# **Contents**

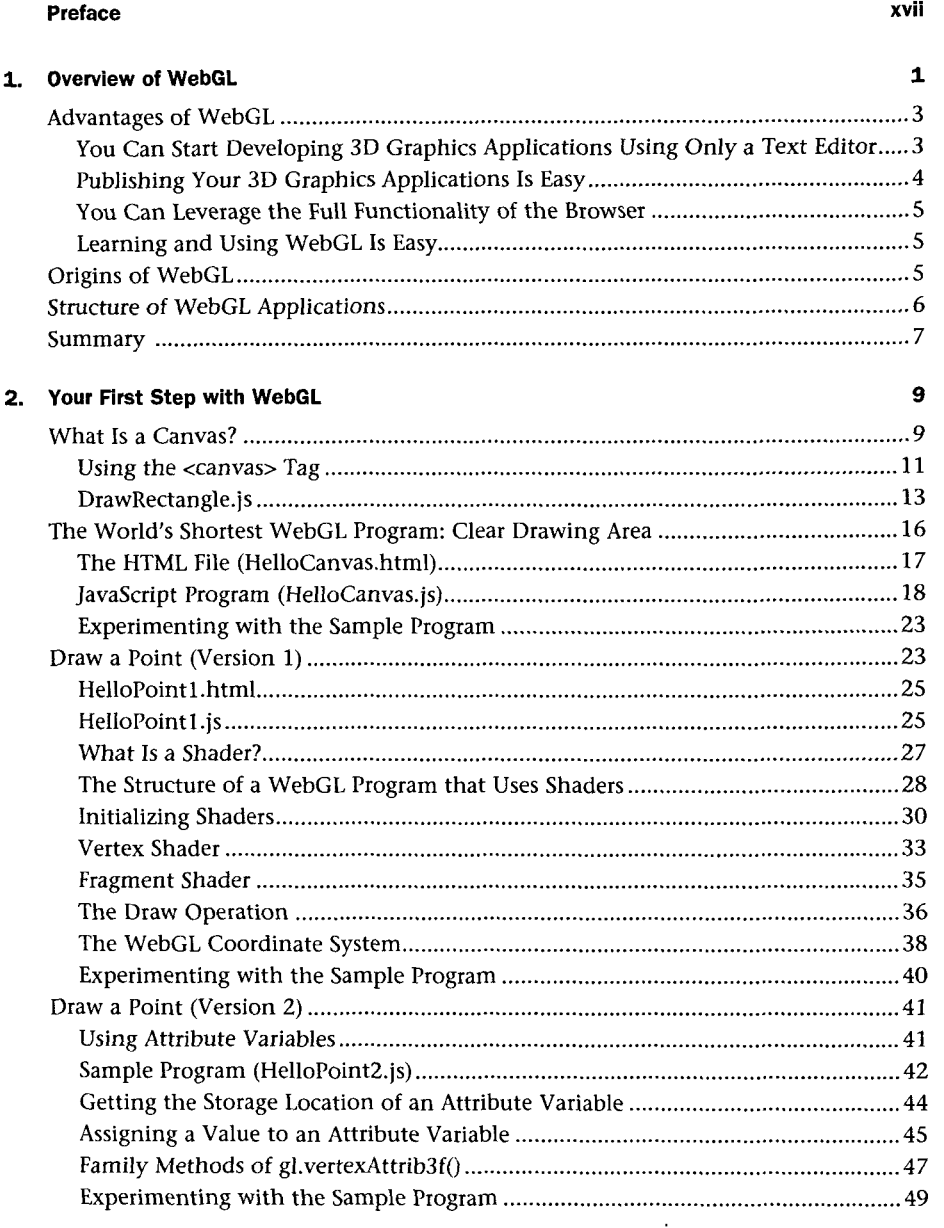

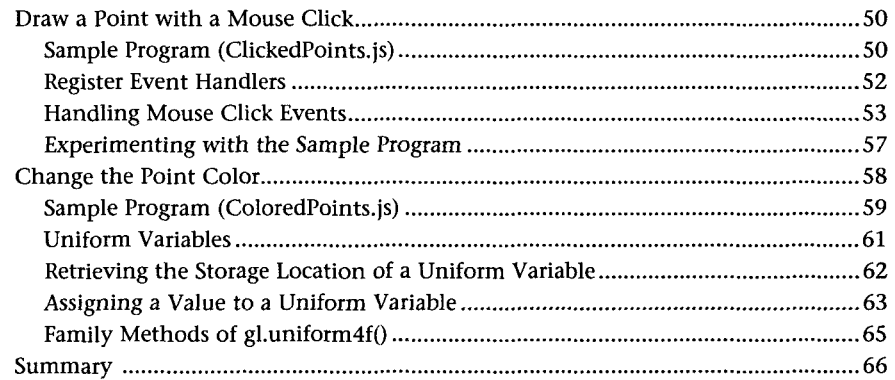

## 3. Drawing and Transforming Triangles 67

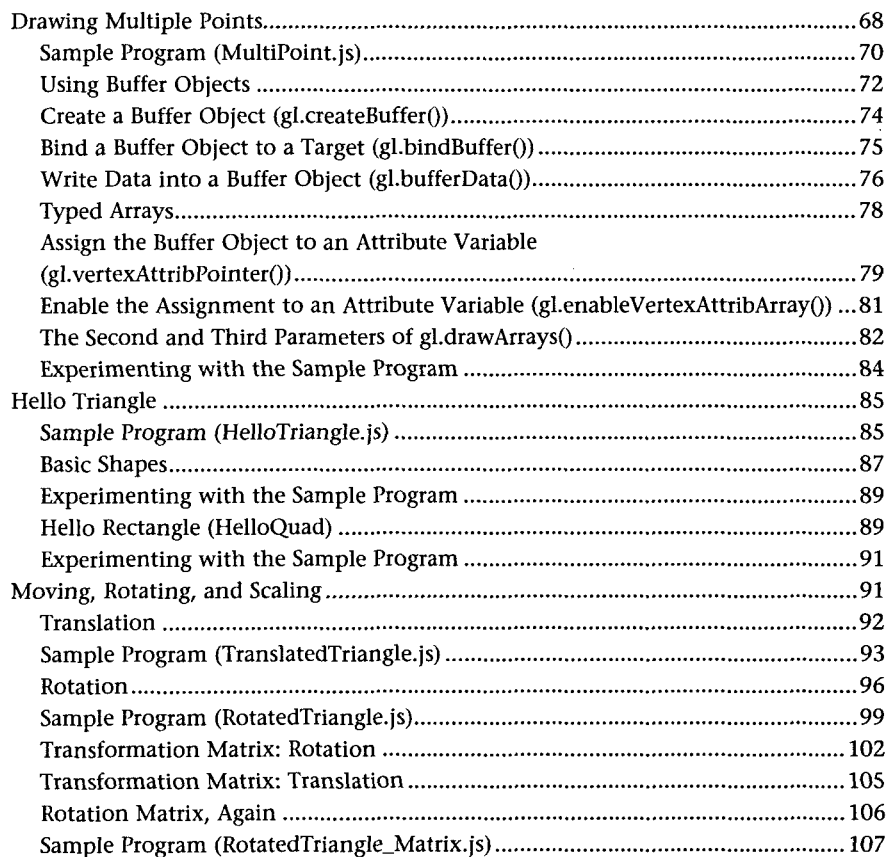

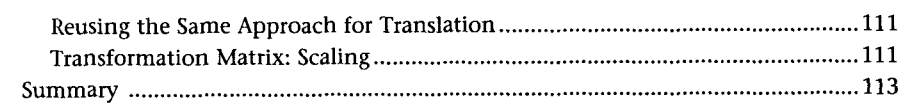

#### 4. More Transformations and Basic Animation

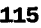

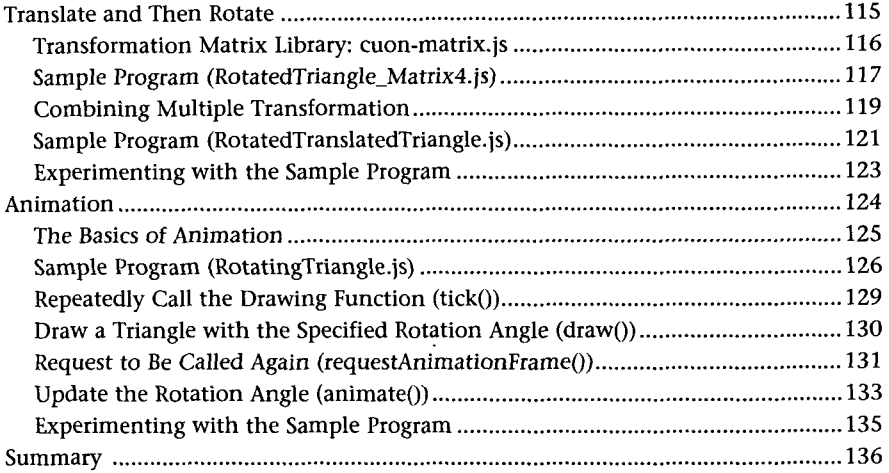

# 5. Using Colors and Texture Images 137

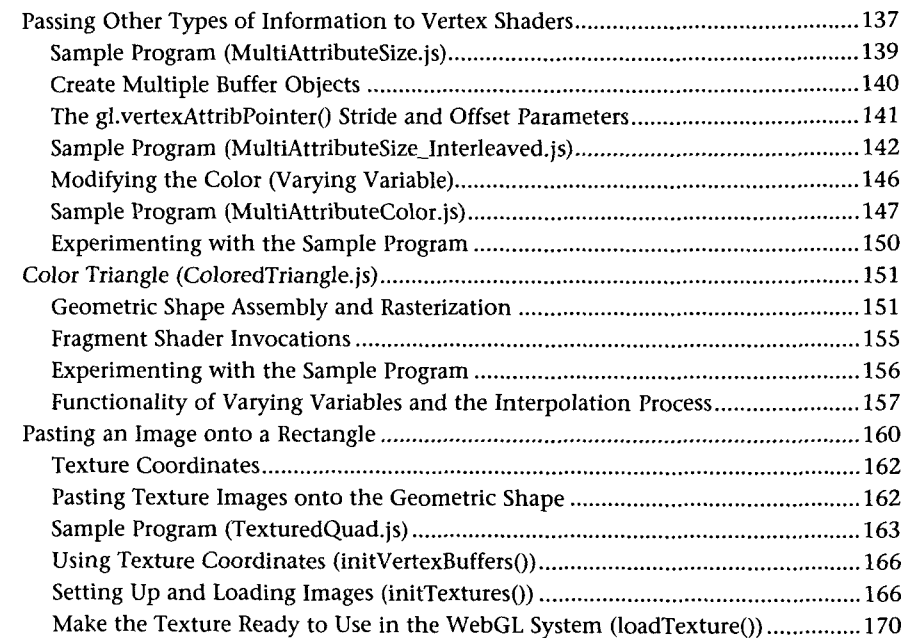

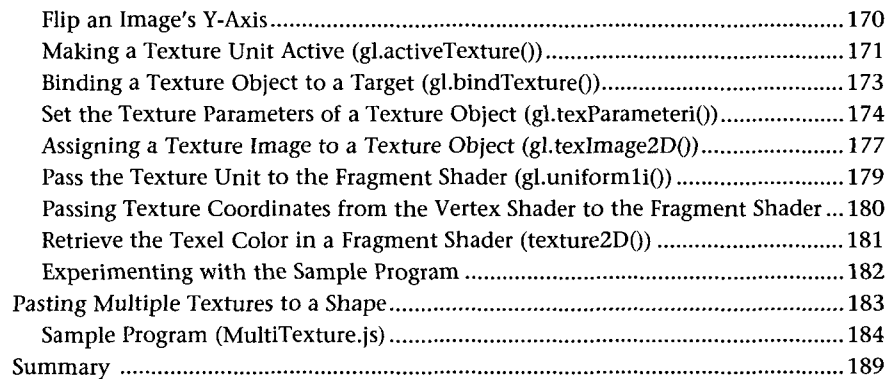

## 6. The OpenGL ES Shading Language (GLSL ES)

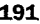

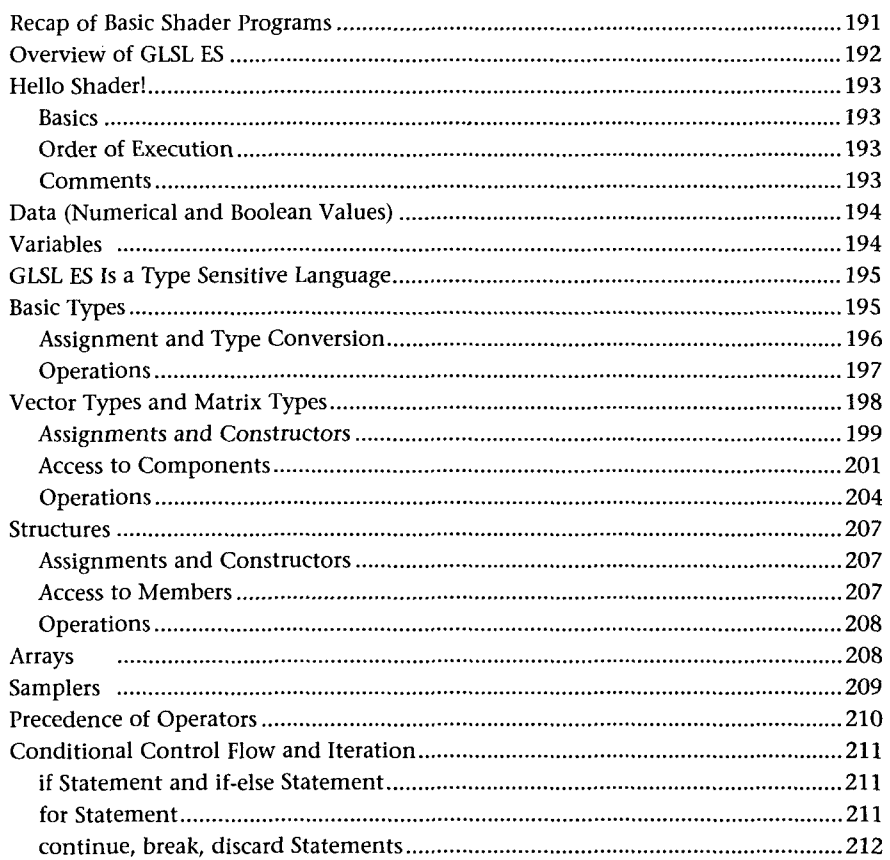

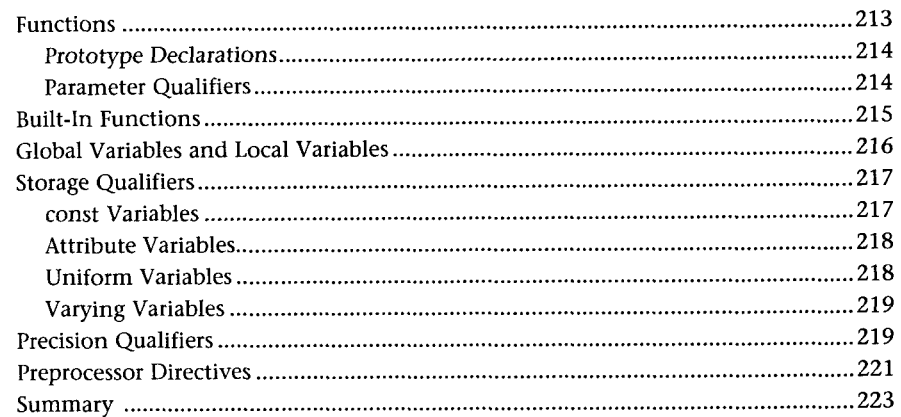

#### 7. Toward the 3D World

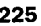

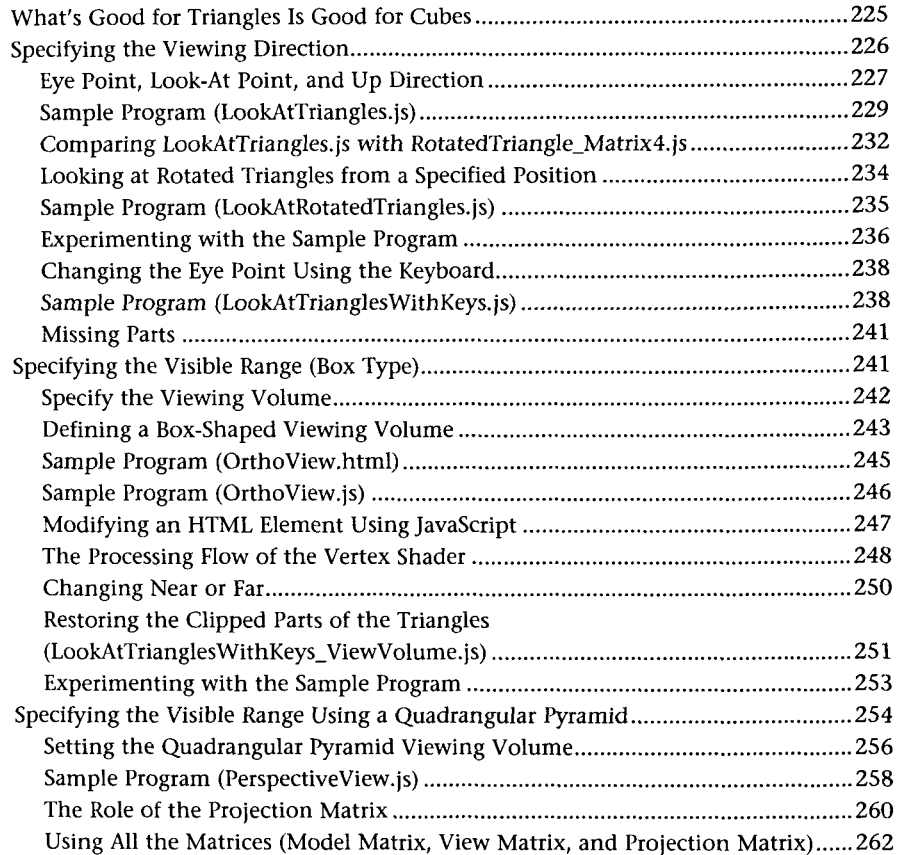

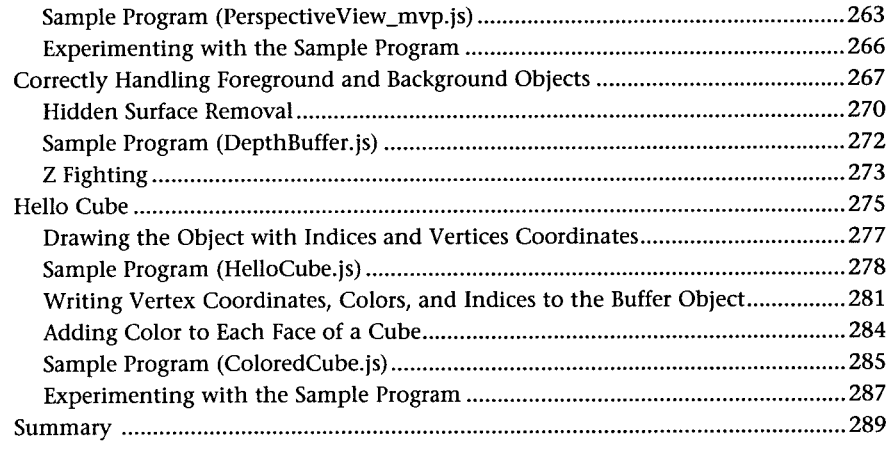

# 8. Lighting Objects 291

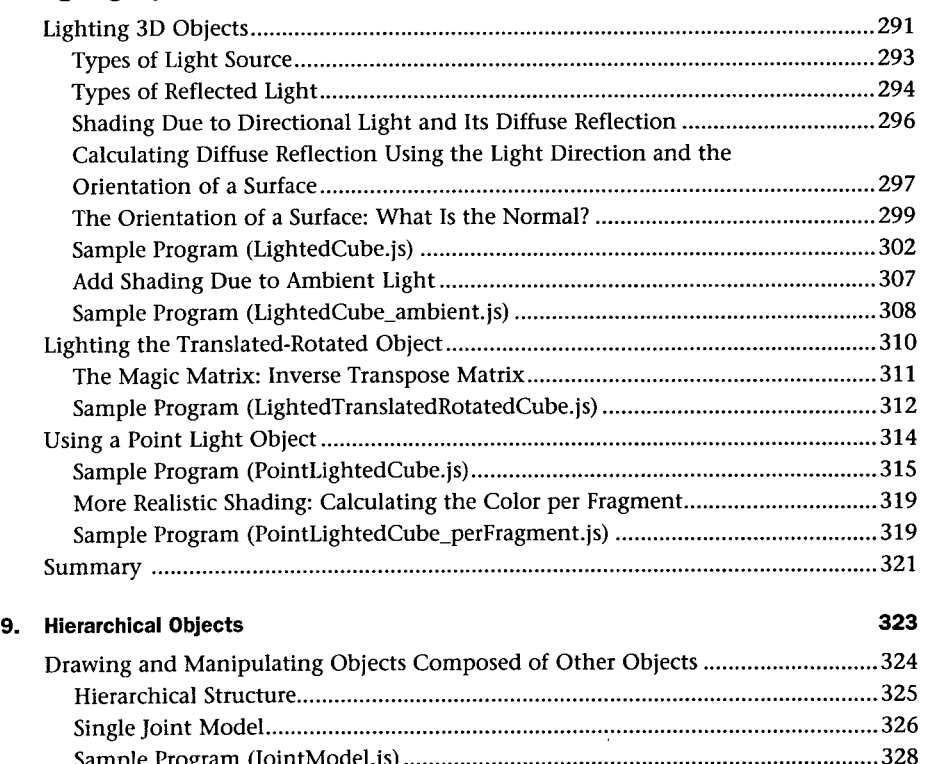

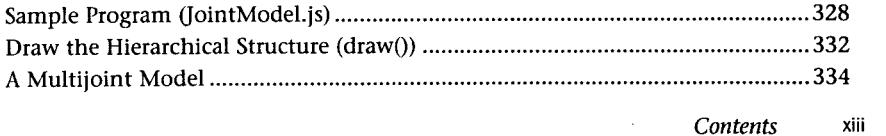

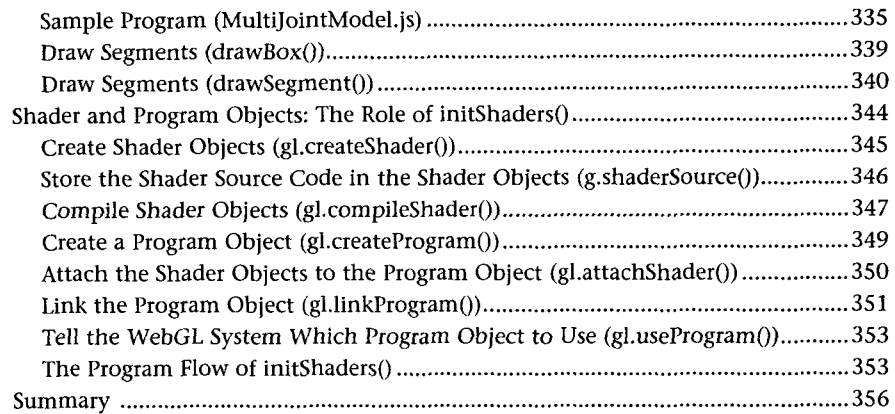

### 10. Advanced Techniques

 $\hat{\boldsymbol{\xi}}$ 

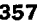

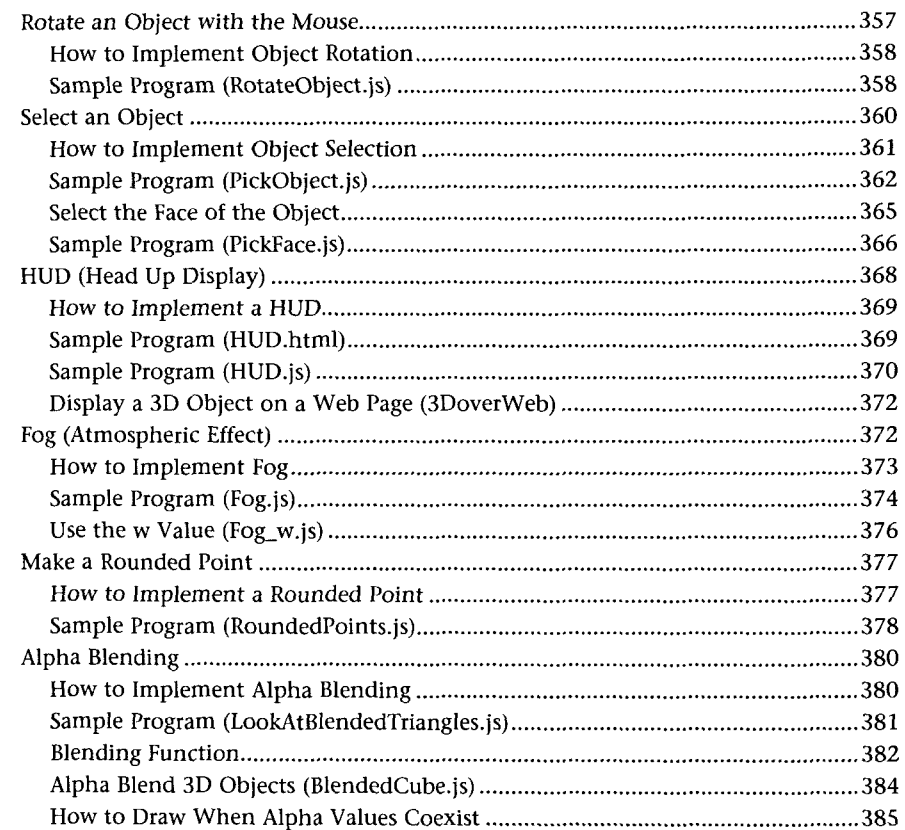

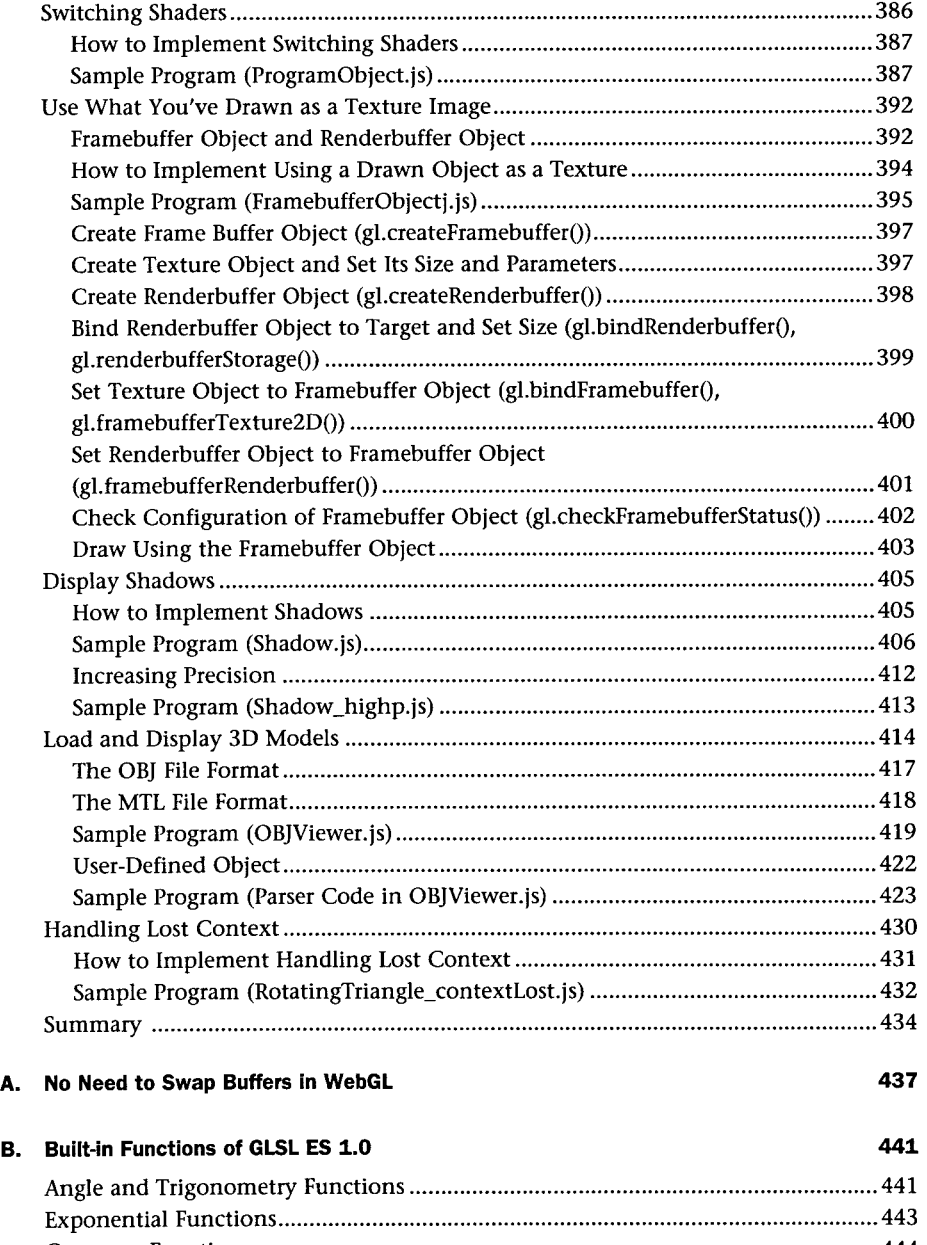

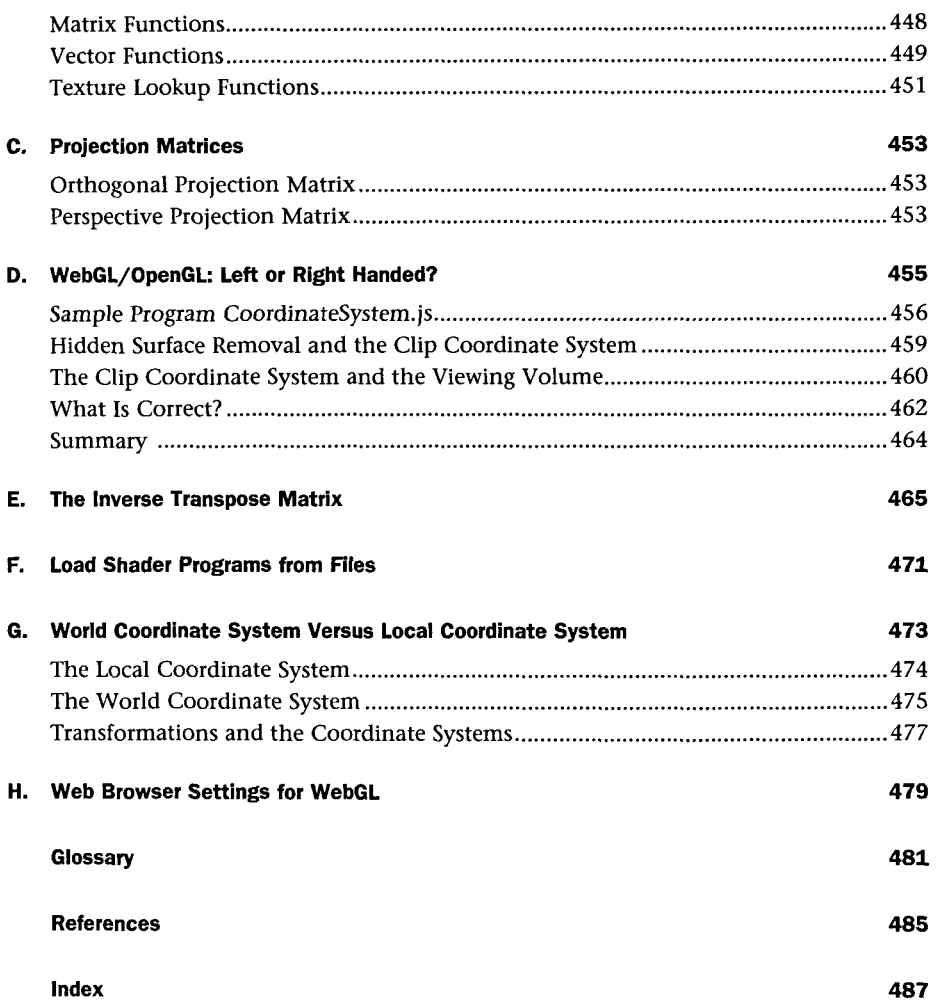